## **ENEE434** March 19, 2002 WS/TH **Solution to midterm exam**

## **Problem 1**

 $a_1(t) = iw_{1,1} p(t) + iw_{1,2} p(t-1) = 2 p(t) + p(t-1)$  $a_2(t) = lw_{2,1} a_1(t) + lw_{2,2} a_1(t-1) = a_1(t) + 2 a_1(t-1)$ 

t=0: 
$$
a_1(0)
$$
,  $a_2(t) = 0$   
\nt=1:  $a_1(1) = 2p(1) + p(0) = 2 \cdot 2 = 4$   
\n $a_2(1) = a_1(1) + 2a_1(0) = 4$   
\nt=2:  $a_1(2) = 2p(2) + p(1) = 2 \cdot 1 + 2 = 4$   
\n $a_2(2) = a_1(2) + 2a_1(1) = 4 + 2 \cdot 4 = 12$   
\nt=3:  $a_1(3) = 2p(3) + p(2) = 2 \cdot 4 + 1 = 9$   
\n $a_2(3) = a_1(3) + 2a_1(2) = 9 + 2 \cdot 4 = 17$   
\nt=4:  $a_1(4) = 2p(4) + p(3) = 2 \cdot 3 + 4 = 10$   
\n $a_2(4) = a_1(4) + 2a_1(3) = 10 + 2 \cdot 9 = 28$   
\nt=5:  $a_1(5) = 2p(5) + p(4) = 2 \cdot 2 + 3 = 7$   
\n $a_2(5) = a_1(5) + 2a_1(4) = 7 + 2 \cdot 10 = 27$ 

The outputs will cyclicly repeat after  $t = 6$ . The results can be checked by MatLab as follow:

```
\Rightarrow net1 = newlin([-5 5], 1, [0 1]);
\Rightarrow net2 = newlin([-5 5], 1, [0 1]);
\Rightarrow net1.IW{1,1} = [2 1];
\Rightarrow net2.IW{1,1} = [1 2];
>> p = {21432};\gg a1 = sim(net1, p)
a1 = [4] [4] [9] [10] [7] 
\gg a2 = sim(net2, a1)
a2 = [4] [12] [17] [28] [27] 
>> p = {214321432143};\gg a1 = sim(net1, p)
a1 = Columns 1 through 8 
   [4] [4] [9] [10] [7] [4] [9] [10] 
  Columns 9 through 12
```
 [7] [4] [9] [10]  $>> a2 = \text{sim}(\text{net2, a1})$  $a2 =$  Columns 1 through 7 [4] [12] [17] [28] [27] [18] [17]

Columns 8 through 12

[28] [27] [18] [17] [28]

**Problem 2** 

$$
\mathbf{p} = \begin{bmatrix} 1 & -3 & 2 \\ -2 & 2 & 1 \end{bmatrix}, \mathbf{t} = [0 \ 1 \ 1], \mathbf{W}(0) = [0 \ 0], \mathbf{b}(0) = [0 \ 0 \ 0]
$$

First epoch: **a** = *hardlim* (**W**(0) **p** + **b**(0) ) = *hardlim* ([0 0 0]) = *hardlim* ([0 0 0]) = [1 1 1]  $e = t - a = [0 1 1] - [1 1 1] = [-1 0 0]$  $\mathbf{W}^{new} = \mathbf{W}^{old} + \mathbf{e}\mathbf{p}^{\mathrm{T}} = [0 \ 0] + [-1 \ 2] = [-1 \ 2] = \mathbf{W}(1)$ **b**<sup>*new*</sup> = **b**<sup>*old*</sup> + **e** =  $[-1 \ 0 \ 0] =$ **b**(1)

**Second epoch:**  
\n**a** = *hardlim* (**W**(1) **p** + **b**(1))  
\n= *hardlim* ([-1 2] 
$$
\begin{bmatrix} 1 & -3 & 2 \\ -2 & 2 & 1 \end{bmatrix}
$$
 +[-1 0 0]) = *hardlim* ([-5 7 0]) = [0 1 1]  
\n**e** = **t** – **a** = [0 1 1] – [0 1 1] = [0 0 0]  
\n**W**<sup>*new*</sup> = **W**<sup>*old*</sup> + **ep**<sup>T</sup> = [0 0] + [-1 2] = [-1 2] = **W**(2)  
\n**b**<sup>*new*</sup> = **b**<sup>*old*</sup> + **e** = [-1 0 0] = **b**(2)

The performance goal is met, and it takes two epochs to reach the goal. The MatLab results and the error rate plot is shown below.

 $\gg$  net = newp([-5 5; -5 5], 1);  $\gg$  net.trainParam.epochs = 3;  $\gg$  p = [[1;-2] [-3;2] [-2;1]];  $\gg t = [0 1 1];$  $\gg$  net = train(net, p, t) TRAINC, Epoch 0/3 TRAINC, Epoch 2/3

TRAINC, Performance goal met.

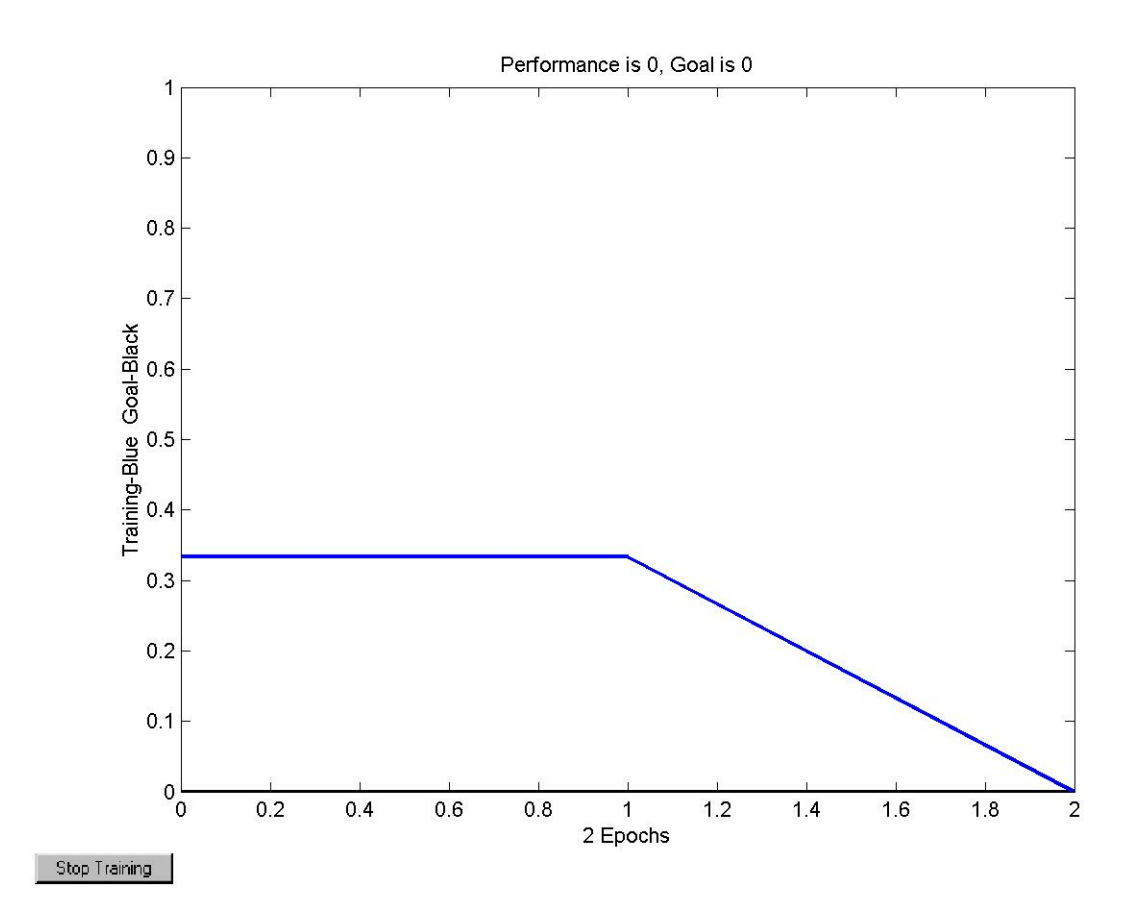